# *Analiza danych*

#### prof. UAM dr hab. Tomasz Górecki

tomasz.gorecki@amu.edu.pl http://drizzt.home.amu.edu.pl

Zakład Statystyki Matematycznej i Analizy Danych Wydział Matematyki i Informatyki Uniwersytet im. Adama Mickiewicza w Poznaniu

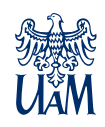

#### **Literatura**

- Biecek, P. (2016). *Odkrywać! Ujawniać! Objaśniać!* Wydawnictwo UW.
- Biecek, P. (2017). *Przewodnik po pakiecie R*. GiS.
- Deisenroth, M.P., Faisal, A.A., Ongm C.S. (2022). *Matematyka w uczeniu maszynowym*. Helion.
- Gągolewski, M. (2016). *Programowanie w języku R*. PWN.
- 量 Ghatak, A. (2019). *Deep Learning with R*. Springer.
- Gillespie, C., Lovelace, R. (2018). *Wydajne programowanie w R.* O'Reilly Media.
- Ē Górecki, T. (2011). *Podstawy statystyki z przykładami w R*. BTC.
- F Hastie, T., Tibshirani, R., Friedman, J. (2009). *The Elements of Statistical Learning*. Springer.

#### **Literatura**

- James, G. Witten, D., Hastie, T., Tibshirani, R. (2017). *An Introduction to Statistical Learning with Applications in R*. Springer.
- Krzyśko, M., Wołyński, W., Górecki, T., Skorzybut, M. (2008). *Systemy uczące się*. WNT.
- Lander, J.P. (2018). *Język R dla każdego.* APN Promise.
- Nwanganga, F., Chapple, M. (2022). *Praktyczne uczenie maszynowe w języku R.* APN Promise.
- Muraszkiewicz, M., Nowak, R. (2022). *Sztuczna inteligencja dla inżynierów. Metody ogólne.* Oficyna Wydawnicza PW.
- Muraszkiewicz, M., Nowak, R. (2023). *Sztuczna inteligencja dla inżynierów. Istotne obszary i zastosowania.* Oficyna Wydawnicza PW.
- Szeliga, M. (2017). *Data science i uczenie maszynowe*. PWN.

## **Literatura**

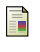

Wickham, H., Grolemund, G. (2018). *Język R*. Helion.

Winke, C.O. (2020). *Podstawy wizualizacji danych.* Helion.

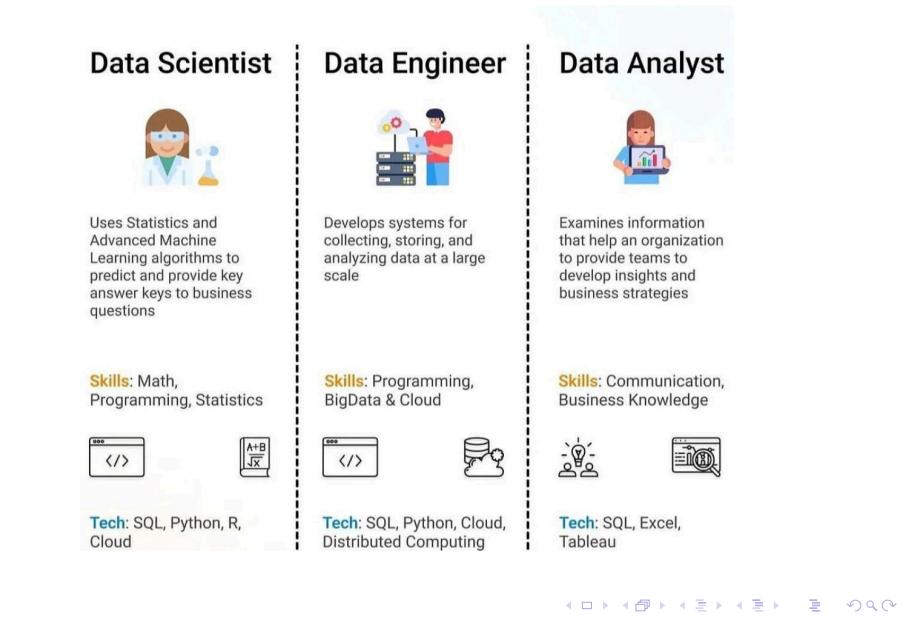

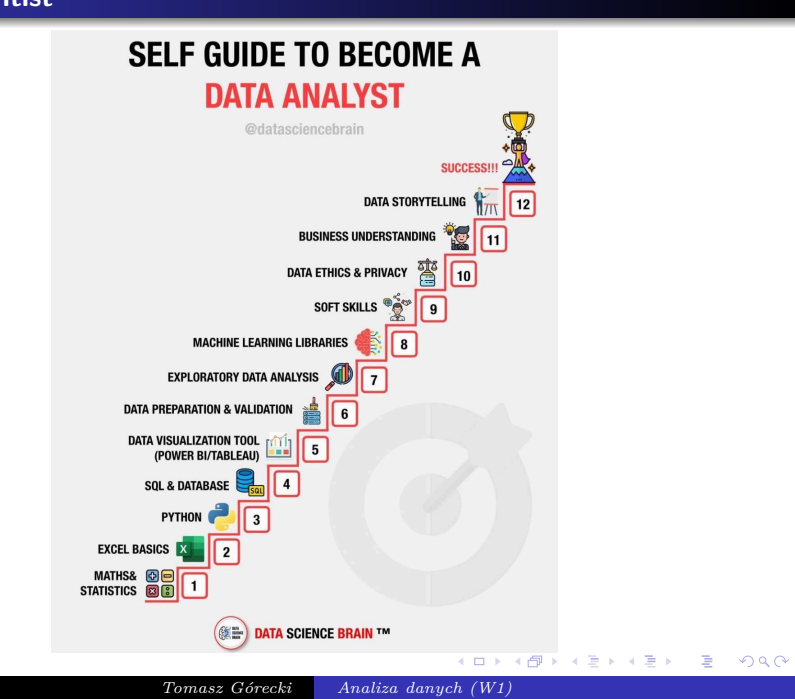

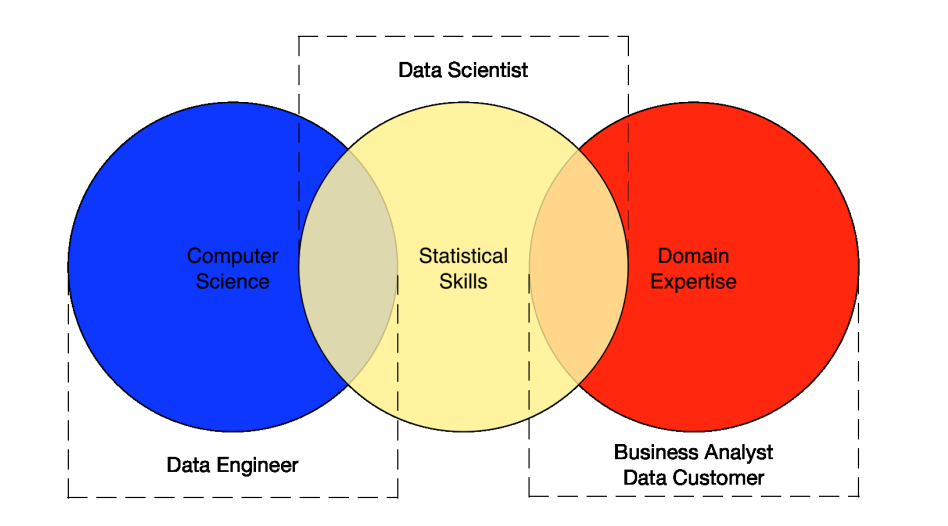

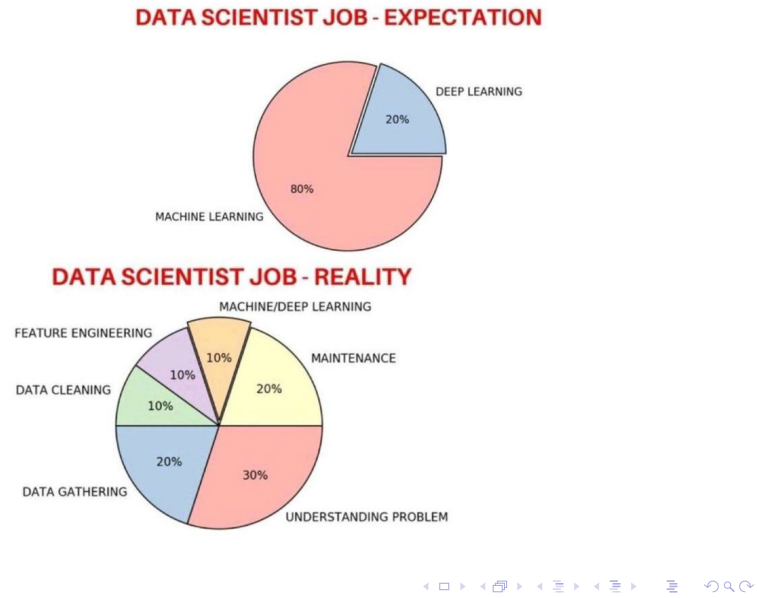

*Tomasz Górecki Analiza danych (W1)*

# **Machine Learning and Data Mining**

## *Data Mining*

It is the process of automatically discovering useful information in large data repositories.

#### *Machine Learning*

It is a set of techniques, which help in dealing with vast data in the most intelligent fashion (by developing algorithms or set of logical rules) to derive actionable insights (delivering search for users in this case)

#### **Machine Learning and AI**

- ...what we want is a machine that can learn from experience – Alan Turing (1947).
- Machine learning is the study of computer algorithms that allow computer programs to automatically improve through experience – Tom Mitchell (1997).
- Artificial intelligence is the science and engineering of making computers behave in ways that, until recently, we thought required human intelligence – Andrew Moore (2008).

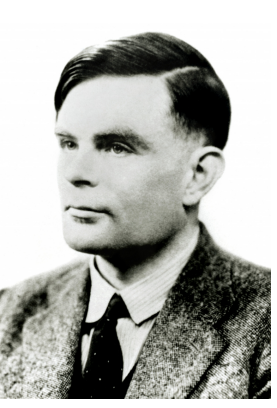

Alan Turing (1912-1954)

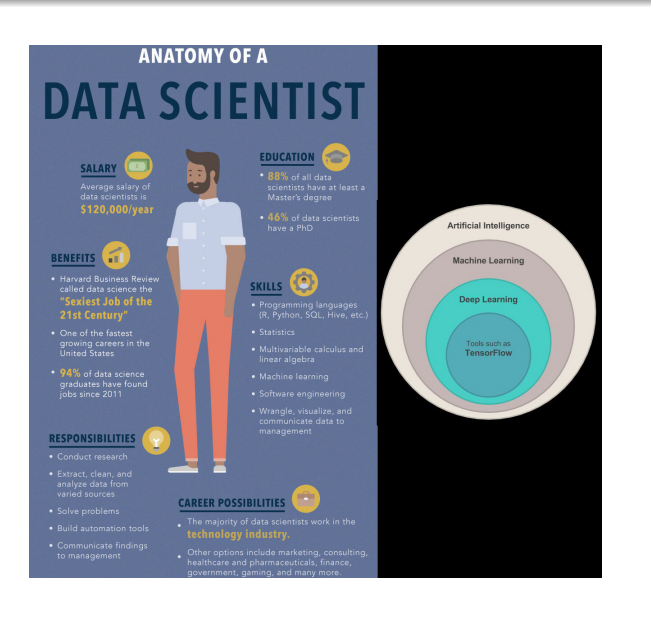

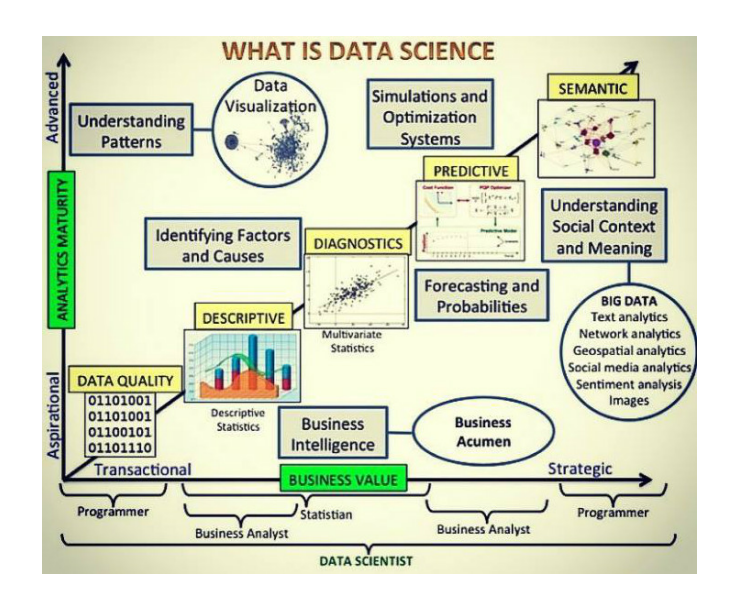

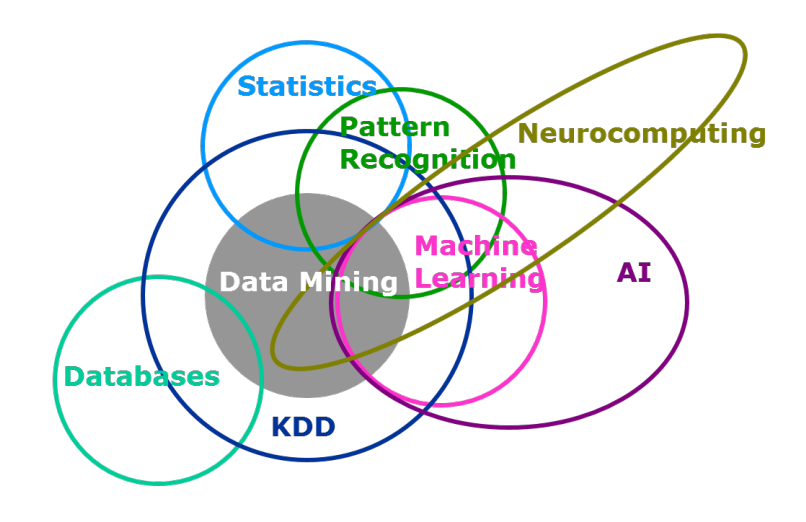

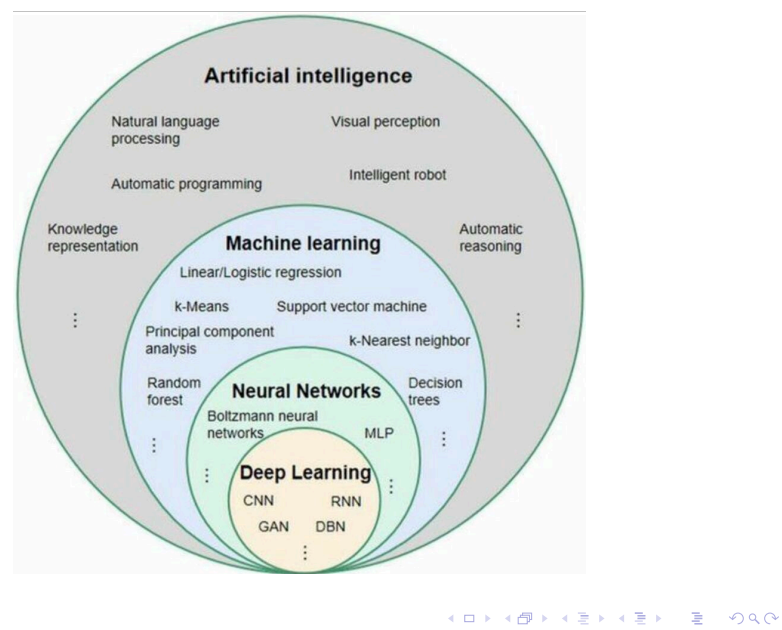

. *Tomasz Górecki Analiza danych (W1)*

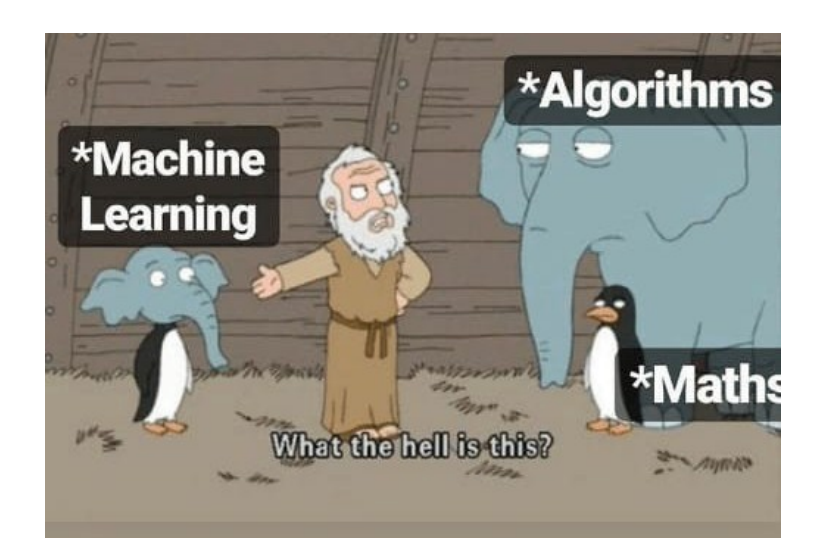

#### **Prawo Twymana (***ang. Twyman's law***)**

- Any figure that looks interesting or different is usually wrong.
- Any statistics that appears interesting is almost certainly a mistake (double check all findings).
- The more unusual or interesting the data, the more likely they are to have been the result of an error of one kind or another.

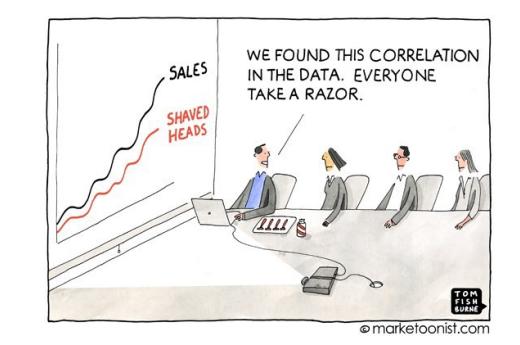

E Ehrenberg, A.S.C. (1975). The Teaching of Statistics: Corrections and Comments. *Journal of the Royal Statistical Society. Series A* 138(4):543–545.

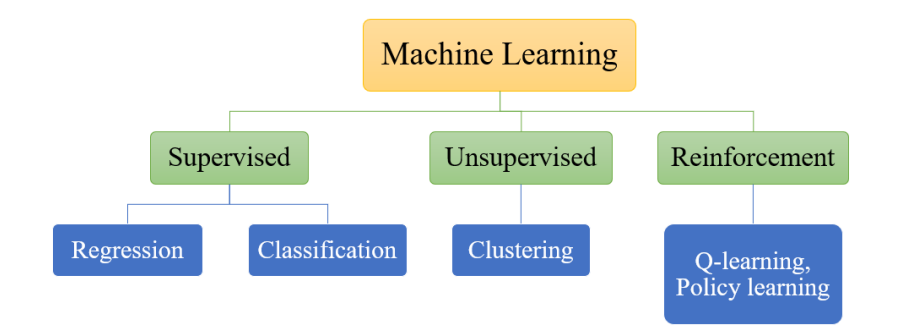

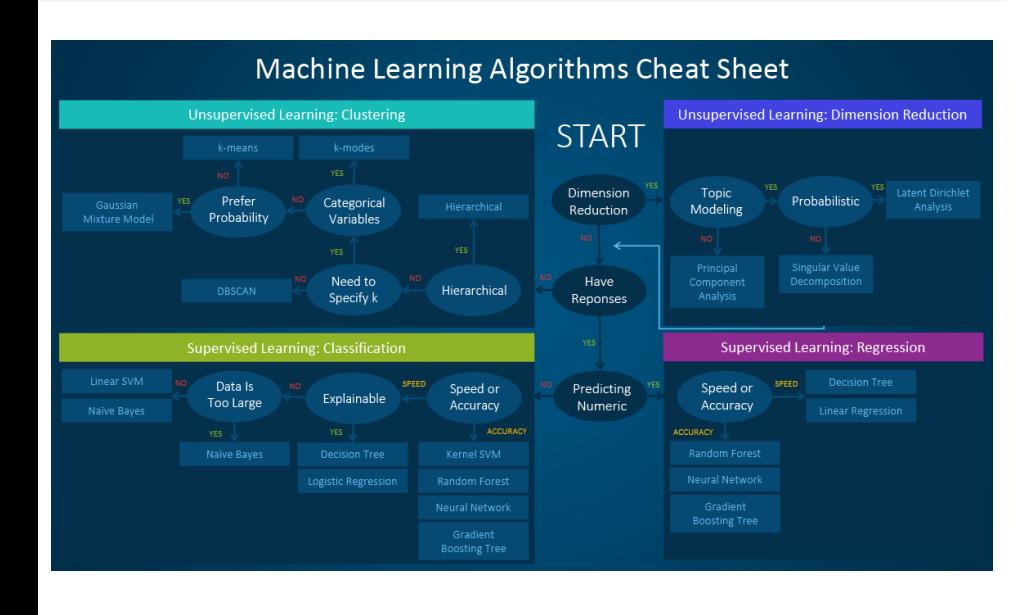

. *Tomasz Górecki Analiza danych (W1)*. . . . . . . . . . . . . . . . . . . . . . . . . . . . . . . . . . . . . . .

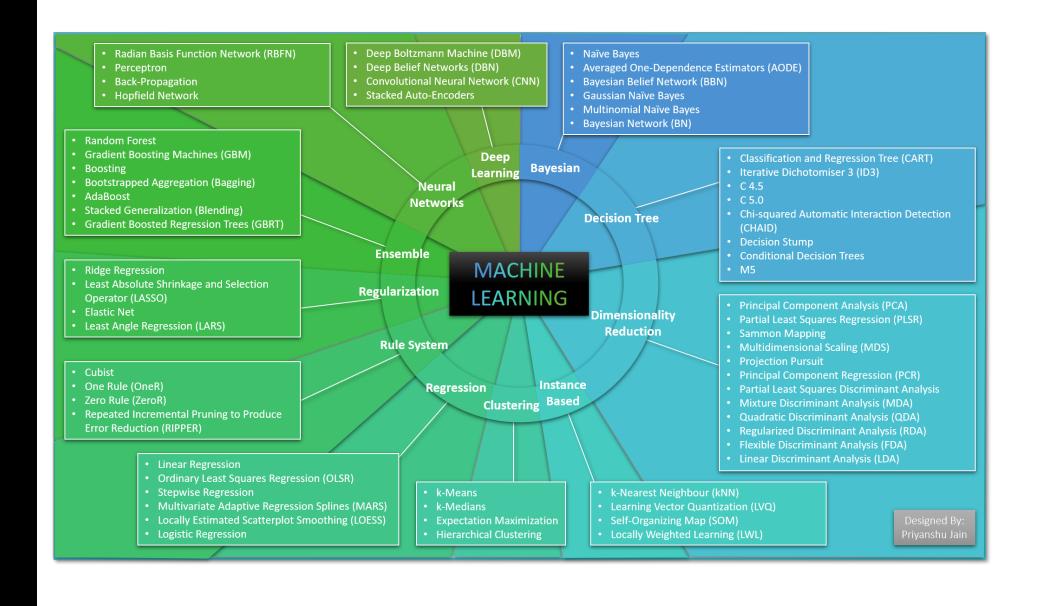

# ERUSTINE UTERVIELO

In supervised learning, for In unsupervised learning,<br>every observation we have we only have features<br>Some feature values and and do not have a target. Some feature values and<br>Some farget vector or tensor. This makes the estimation<br>We use both to train a model possible, use supervised<br>that takes in some y values. that takes in some x values

learning.

Chris Albon

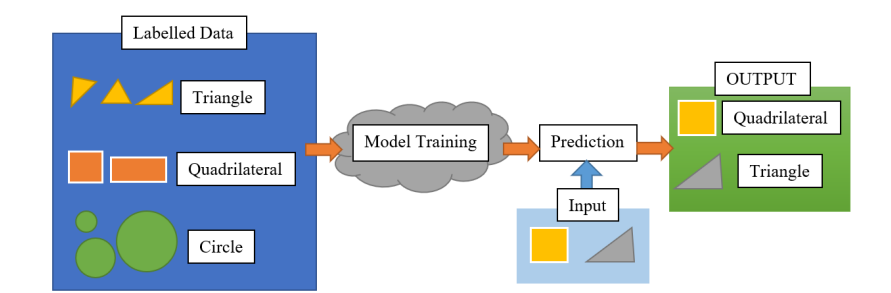

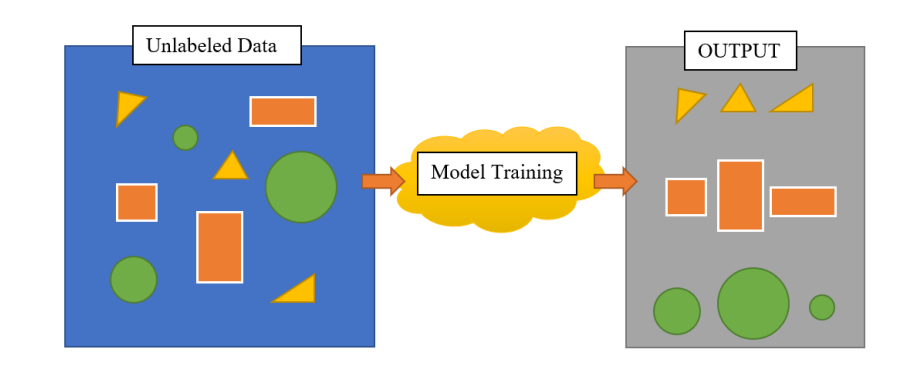

Uczenie przez wzmacnianie (*ang. reinforcement learning)* – w przeciwieństwie do uczenia nadzorowanego i nienadzorowanego nie przygotowuje się zestawu danych uczących. Zamiast tego system uczy się metodą prób i błędów. Z tego powodu sekwencja właściwych decyzji spowoduje wzmocnienie procesu, ponieważ stanowi on najlepsze rozwiązanie danego problemu.

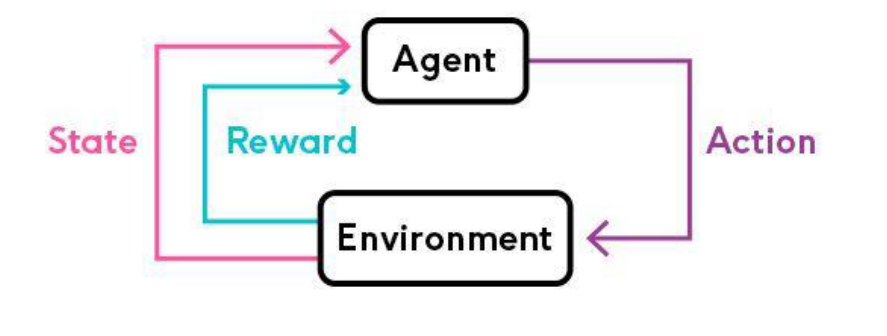

- *<sup>1</sup>* Błąd nieredukowalny (*ang. irreducible error*) – błąd związany z danymi, który nie może być usunięty. Bywa również nazywany błędem bayesowskim (*ang. Bayes error*) – najmniejszy, możliwy do osiągnięcia poziom błędu. W wielu problemach za taki błąd możemy uznawać tzw. błąd ludzki (*ang. human-level error*), czyli taki jaki popełniają ludzie.
- *<sup>2</sup>* Obciążenie (*ang. bias*) ogólne przesunięcie błędu względem najmniejszej możliwej wartości.
- *<sup>3</sup>* Wariancja (*ang. variance*) zmienność wyników ze względu na nieco inne próbki.

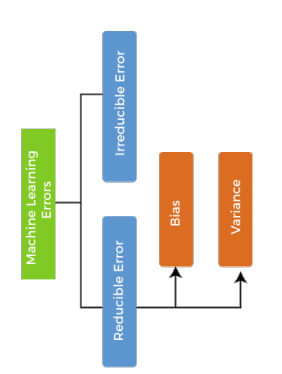

Z obciążeniem mamy do czynienie w sytuacji gdy istnieje duża różnica pomiędzy błędem ludzkim (oczekiwanym), a uzyskanym przez model. Jeśli natomiast jest nieznaczna różnica pomiędzy tymi błędami, a duża różnica pomiędzy błędem na zbiorze uczącym i walidacyjnym, to mamy do czynienia z dużą wariancją.

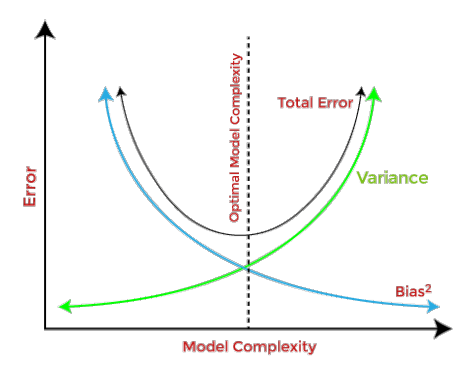

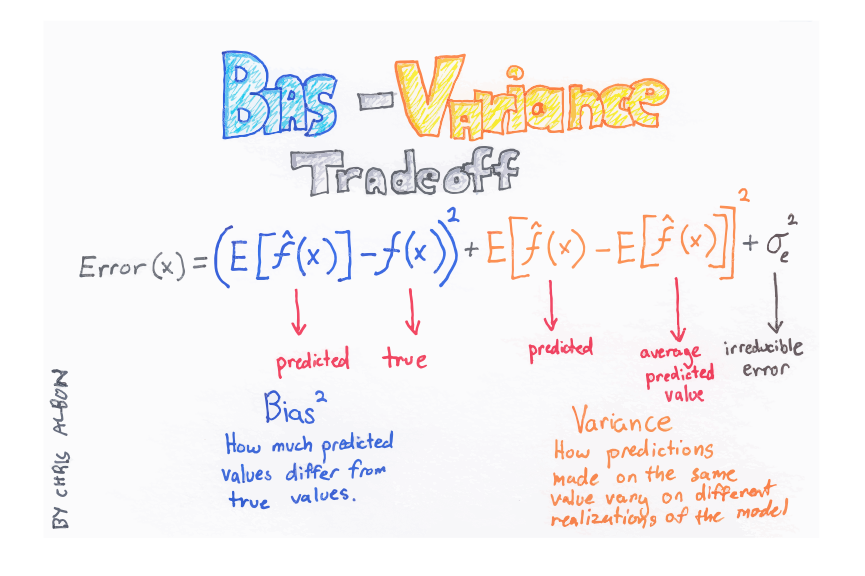

#### Jak sobie radzić:

#### Obciążenie:

- Wyucz bardziej skomplikowany model.
- Ucz dłużej.
- Użyj lepszego algorytmu optymalizacji.
- Użyj innego modelu.
- Znajdź lepsze hiperparametry.

## Wariancja:

- Użyj więcej danych.
- Użyj regularyzacji modelu.
- Zastosuj augmentację.
- Użyj innego modelu.
- Znajdź lepsze hiperparametry.

# R - A computer language for scientists

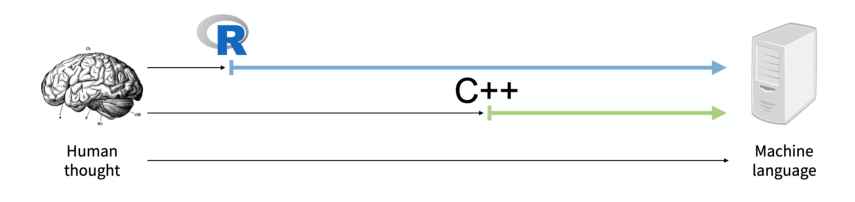

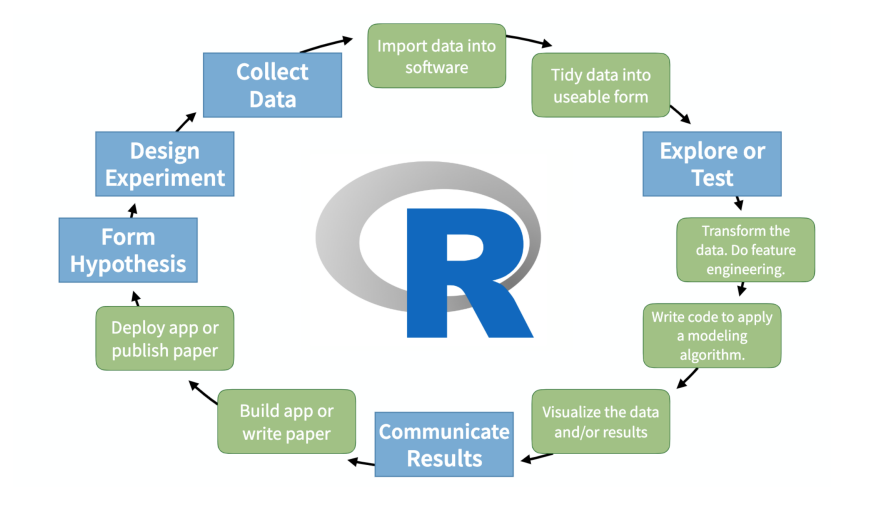

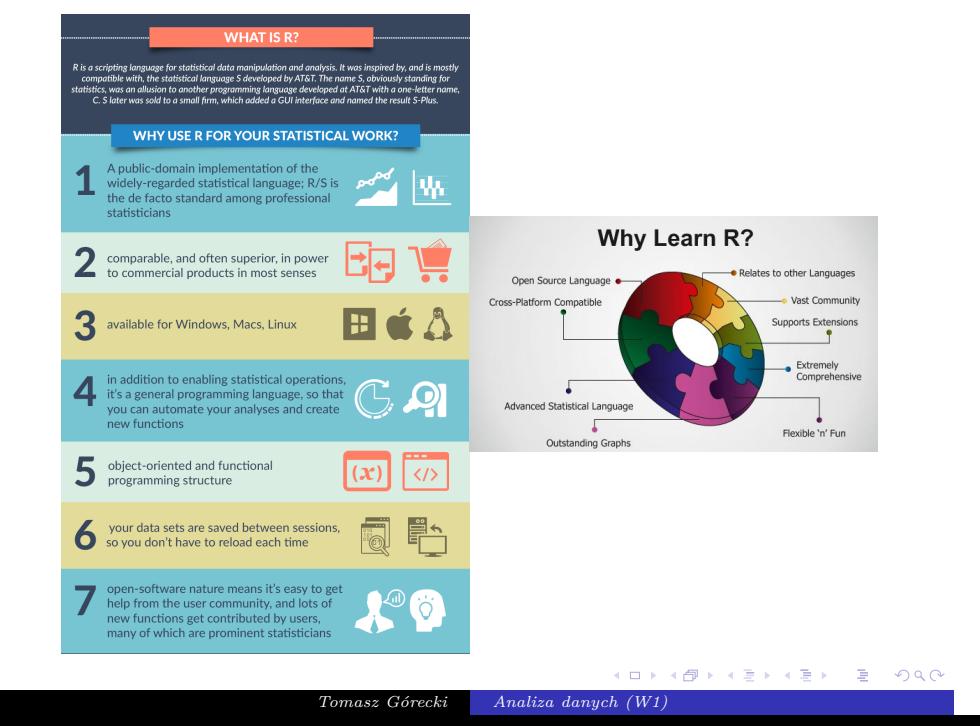

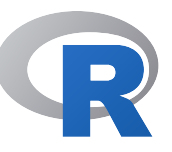

R jest zaawansowanym pakietem statystycznym jak również językiem programowania istniejącym na platformy Windows, Linux oraz MacOS. Objęty jest licencją GNU GPL i oparty na języku S. Język R jest językiem interpretowanym, a nie kompilowanym. Z tego względu program w nim napisany nie będzie tak szybki jak np. program napisany w C++. Można jednak wykorzystać funkcje z bibliotek napisanych np. w C, C++ czy Fortran. Można również używać funkcji R w Javie, Pythonie czy C++, jak również w VB for Statistica.

Pakiet umożliwia również tworzenie zaawansowanych wykresów, które mogą zostać zapisane w formatach takich jak PDF i PNG czy JPG. O sile R stanowi ponad 20 000 bibliotek (główne repozytorium CRAN; istnieją również inne repozytoria np. Bioconductor zawierający blisko 2200 bibliotek do analizy danych genomicznych), przeznaczonych do najróżniejszych zastosowań. Całość wzbogacona jest kompleksową dokumentacją. Dodatkowo bardzo użyteczną cechą R jest dostępność zbiorów danych praktycznie dla każdego zagadnienia.

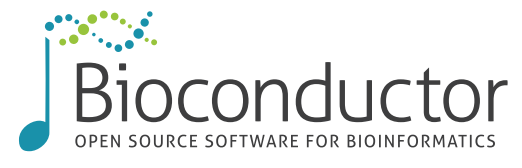

#### Wczesna historia R:

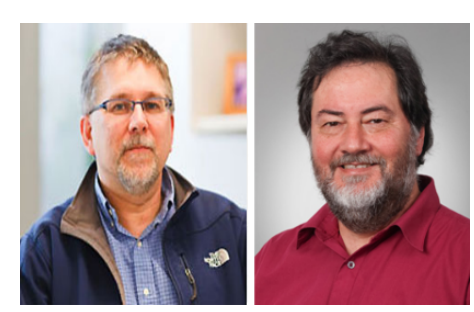

R. Gentleman (1959-) & R. Ihaka (1954-)

1994: Ross Ihaka i Robert Gentleman tworzą pierwszą wersję R (Robert and Ross) na Uniwersytecie w Auckland. 1997: Kurt Hornik i Fritz Leisch tworzą CRAN na Uniwersytecie Technicznym w Wiedniu. 29 lutego 2000: wersja 1.0.

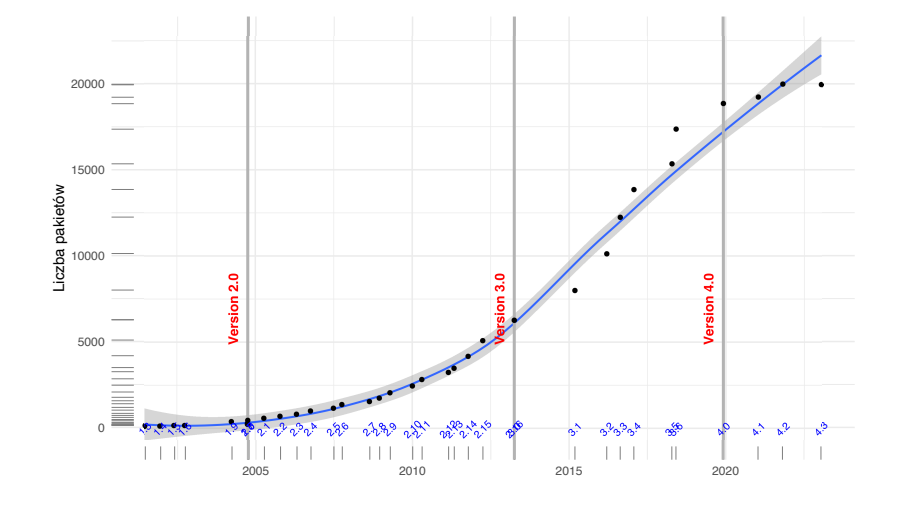

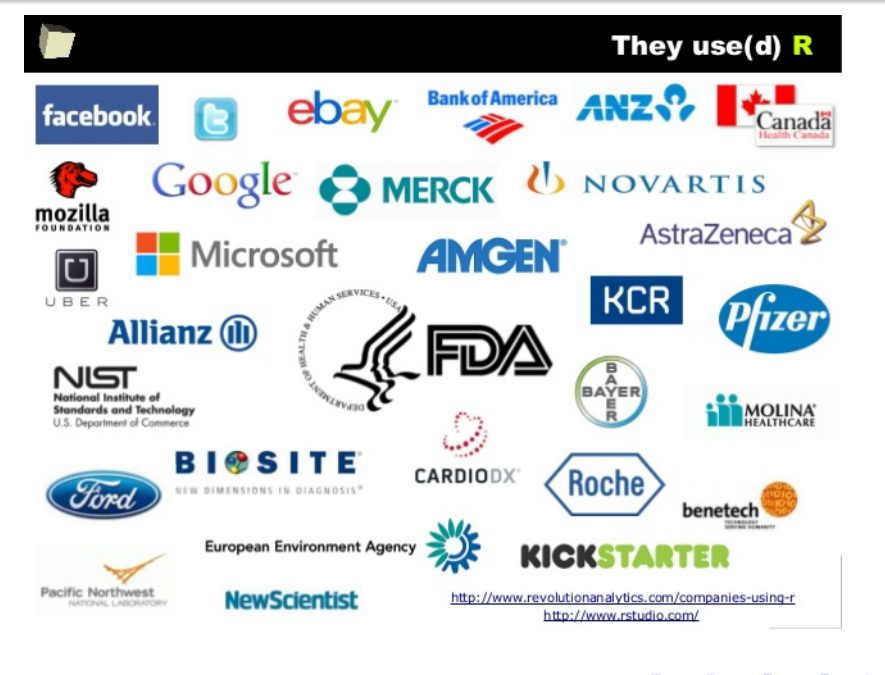

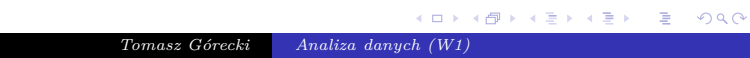

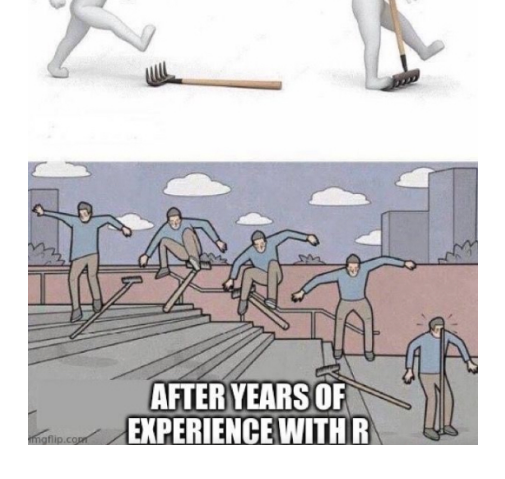

**FIRST TIME USING B** 

RStudio jest zintegrowanym środowiskiem programowania (IDE) dla R. Dostępne jest w dwóch edycjach: RStudio Desktop oraz RStudio Server. Dostępne jest dla Windows, macOS oraz Linuxa. Występuje wersja darmowa (open source) oraz komercyjna. Zostało napisane głównie w C++. Pierwsza wersja beta powstała lutym 2011 roku. Wersja 1.0 została wydana 1 listopada 2016 roku.

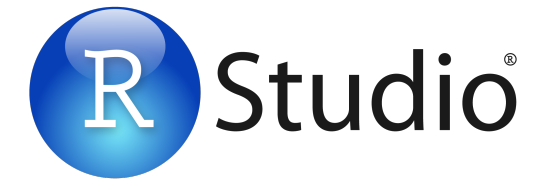

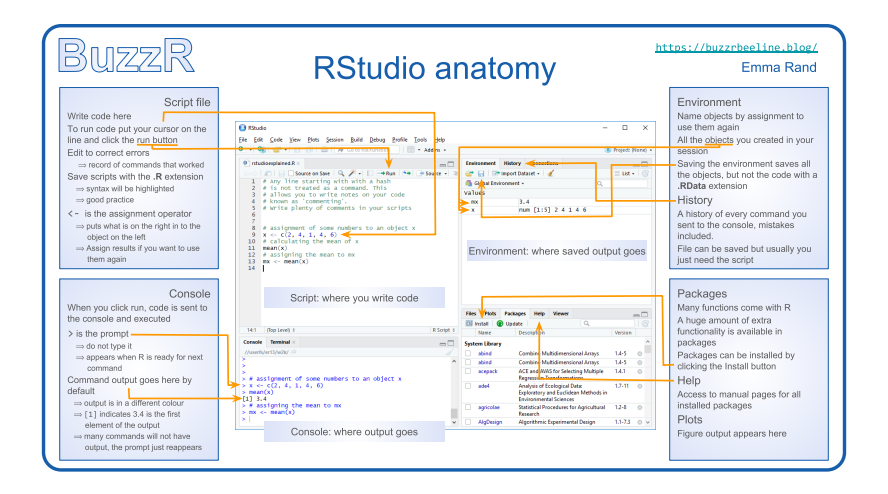

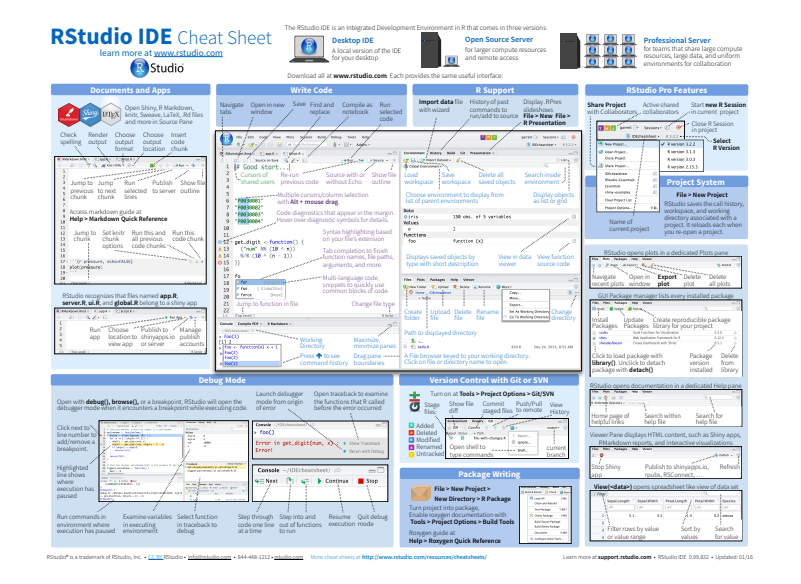

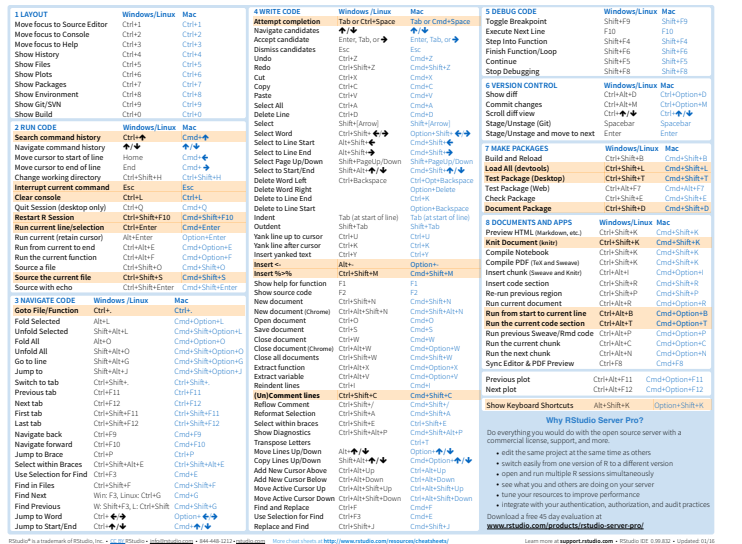

#### **Anatomia codu R**

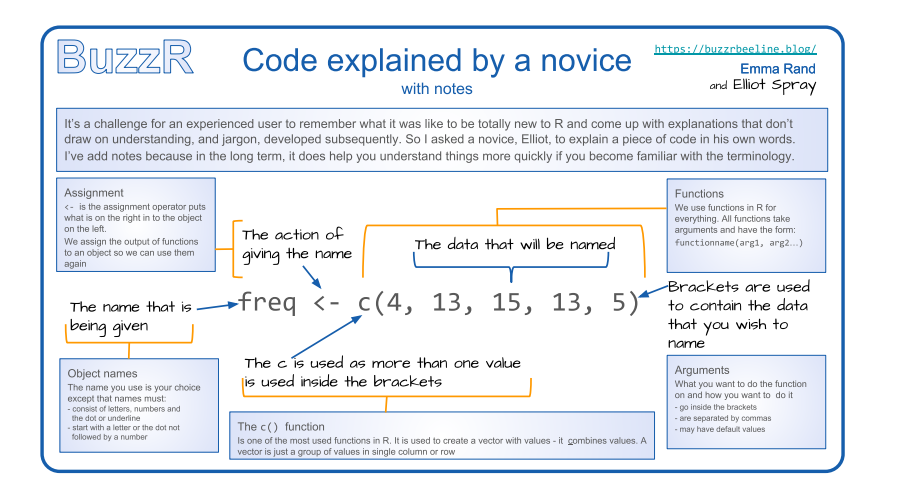

# **Złożoność obliczeniowa**

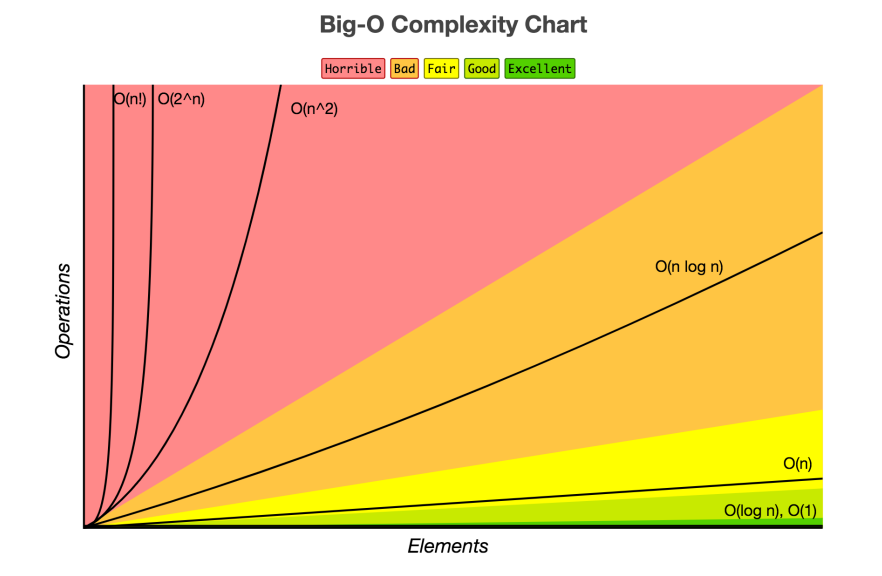

 $\Box$ )  $\begin{aligned} \mathbf{A} \cdot \mathbf{B} \rightarrow \mathbf{A} \in \mathbb{R} \times \mathbf{A} \in \mathbb{R} \times \mathbb{R} \end{aligned}$ . .  $2Q$ *Tomasz Górecki Analiza danych (W1)*

# **Złożoność obliczeniowa**

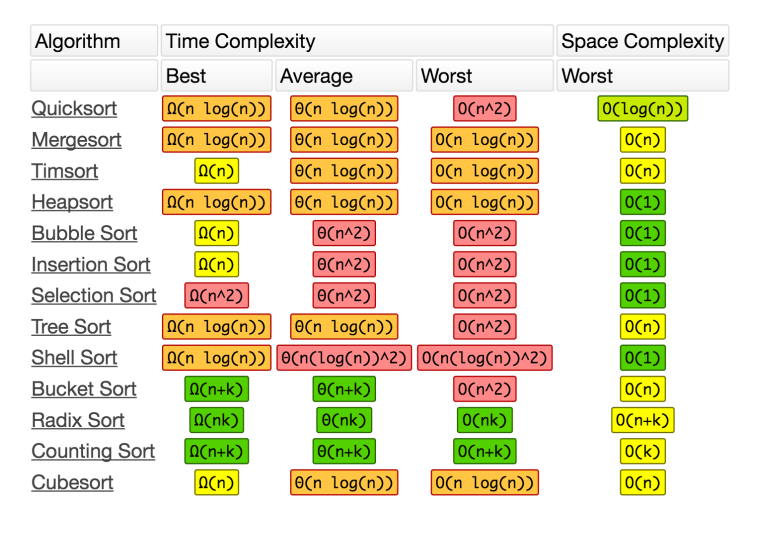

#### **Array Sorting Algorithms**

# **Obiekty oraz typy**

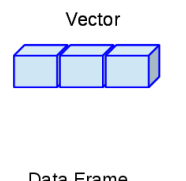

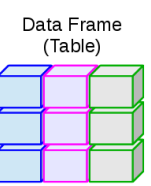

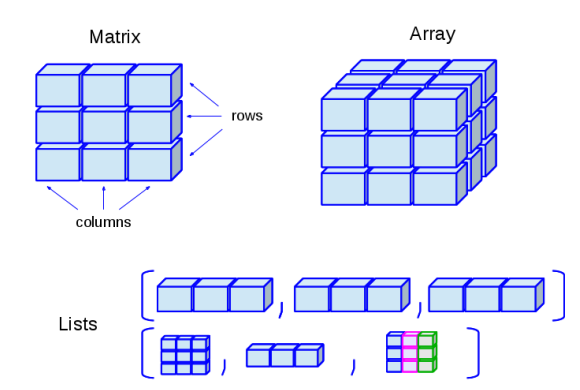

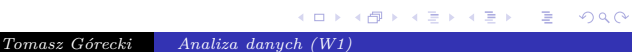

#### **Eksploracyjna analiza danych (EDA)**

EDA odpowiada za proces eksploracji danych w celu późniejszego wykonania analiz. Skupiona jest głównie na obejrzeniu danych, podsumowaniu ich, znalezieniu głównych charakterystyk i wizualizacji.

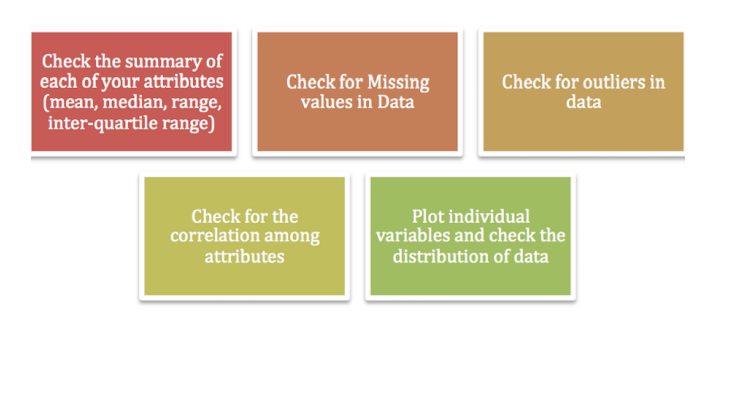

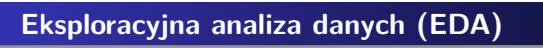

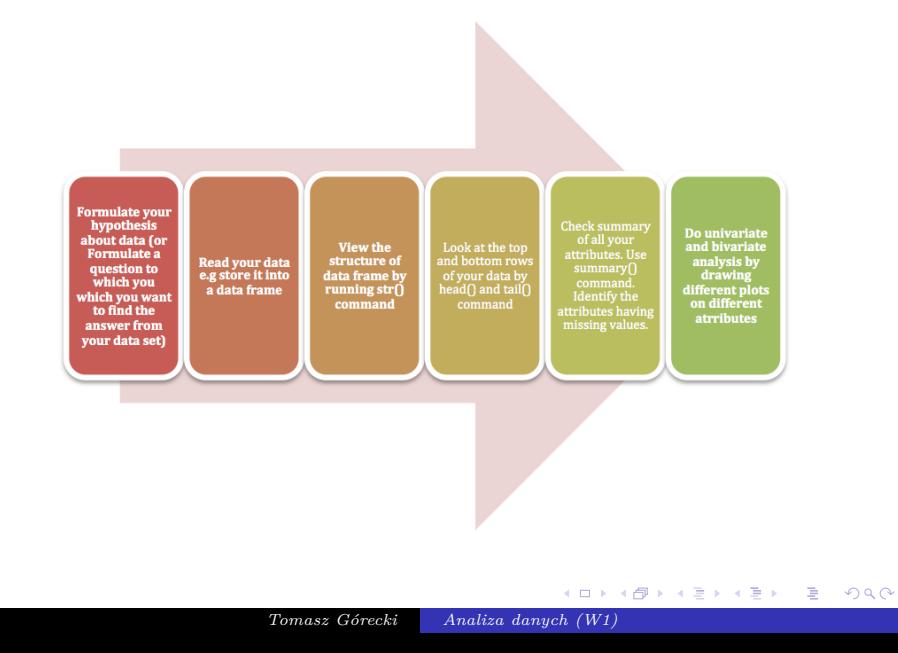

#### **dplyr**

dplyr jest pakietem zaprojektowanym do wydajnego (napisany w C++) i efektywnego manipulowania danymi. Dodatkowo wszystko co robimy na ramce danych możemy też zrobić na innych obiektach np. tabelach w bazie danych. Jest on obecnie częścią większej grupy pakietów zwanej tidyverse.

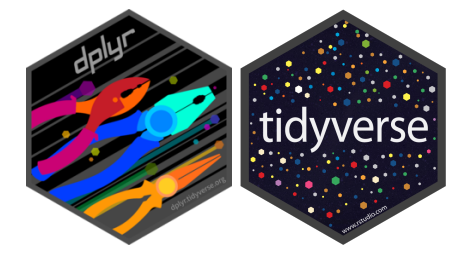

#### **dplyr – karta pomocy (1)**

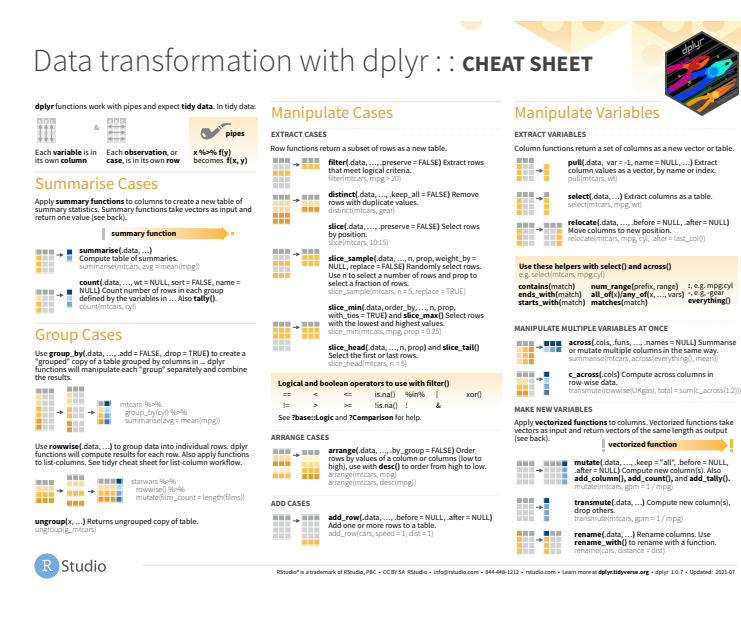

# **dplyr – karta pomocy (2)**

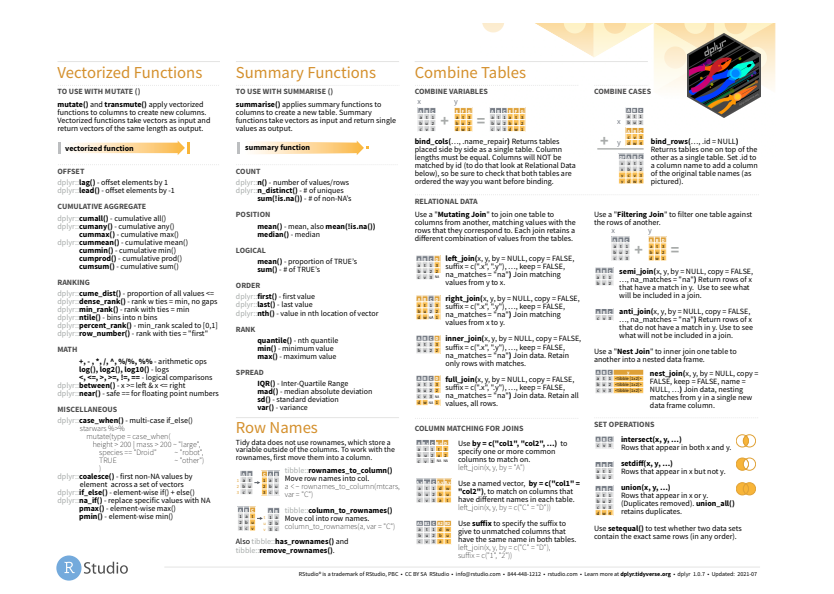

# **dplyr – filtrowanie i sortowanie danych, strumienie**

- o filter,
- slice, top\_n,
- arrange,
- $\cdot$  %  $>$  % strumienie.

# Shortcut to type %>%

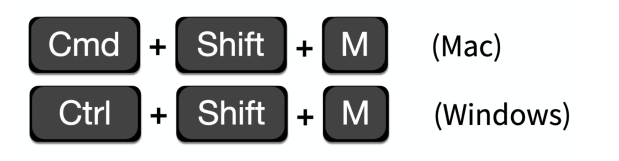

# **dplyr – wybieranie zmiennych, grupowanie i podsumowania**

- o select,
- mutate,
- group\_by, count,
- summarise.

# **dplyr – łączenie ramek danych**

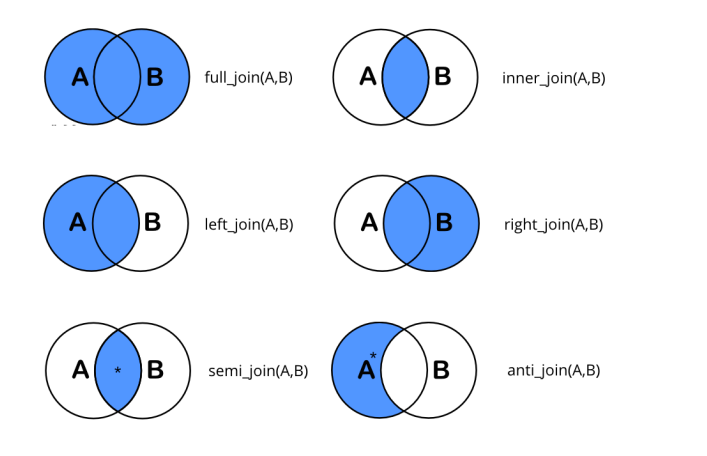

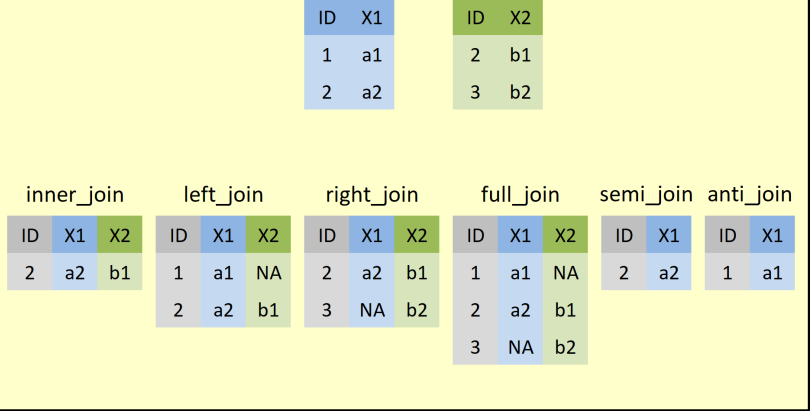

# **dplyr – łączenie ramek danych**

# **Tidy data**

# A data set is **tidy** iff:

- 1. Each variable is in its own column
- 2. Each case is in its own row
- 3. Each value is in its own cell

# tame data

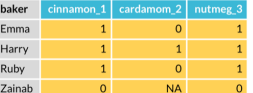

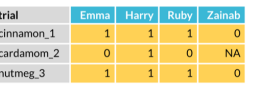

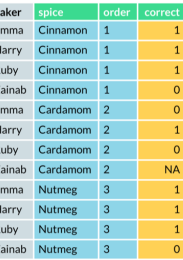

tidy data

# **Dane w postaci szerokiej i długiej**

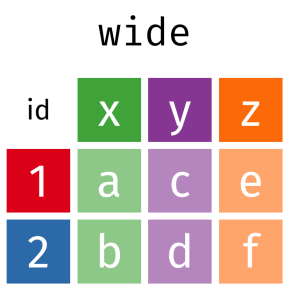

# long

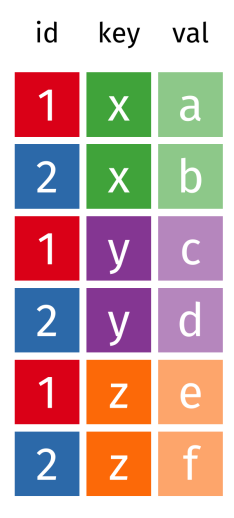

#### **tidyr karta pomocy**

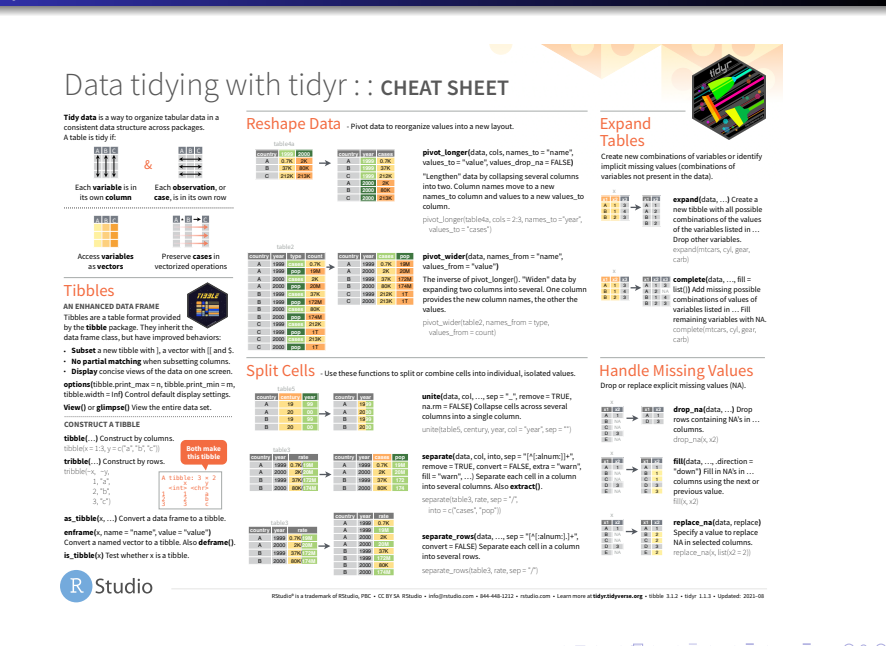